## GS1 DataBar チェックデジット設定

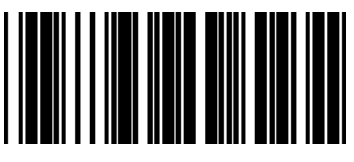

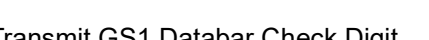

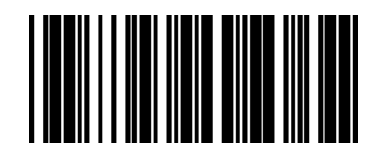

\*Transmit GS1 Databar Check Digit Do Not Transmit GS1 DataBar Check Digit